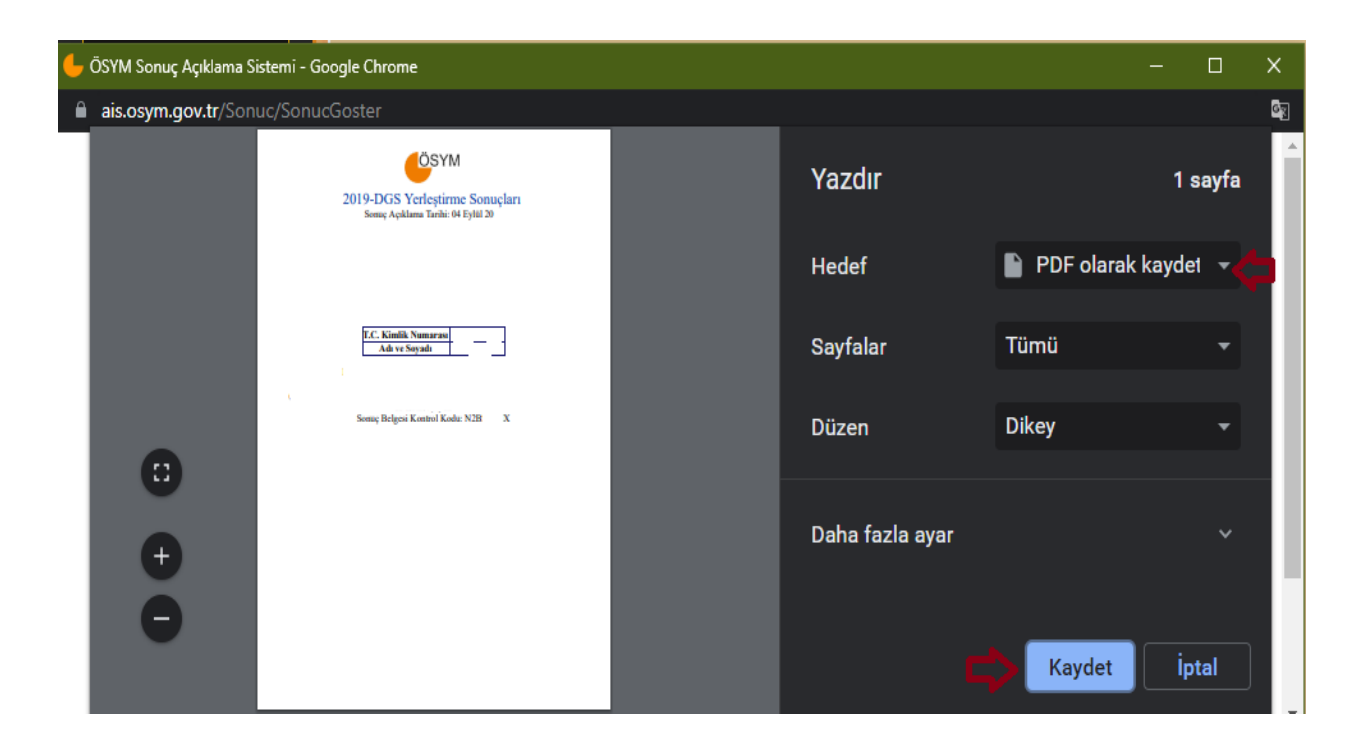

## *ÖSYM Aday İşlemleri Sisteminde Sınav sonucunu PDF olarak Kaydetme*